# **Kommissionierung ab Lager im FIFO System**

(Ab BPS 2.24.3.2)

Die Kommissionierung im FIFO (First-In First-Out) Verfahren bedeutet, dass man die Ware nach Alter abkommissionieren will, also die älteste Ware soll immer zuerst entnommen werden.

FIFO lässt sich am einfachsten durch Sortierung der Ware auf dem Lagerplatz erreichen. Wenn neue Ware eingelagert wird stellt man sie zuhinterst auf den Lagerplatz, sodass der Rüster automatisch von vorne die älteste Ware nimmt, so wie man das ja auch von den Regalen eines Verkaufsladens kennt. Um ein solches FIFO auf Lagerplatzebene zu implementieren benötigt man eigentlich keine Systemunterstützung wenn man nicht am Bestand jeder einzelnen Chargen interessiert ist: Ein einziger Bestand pro Artikel genügt wie man das ja oft in BPS macht, und auf die Erfassung der Einlagerungen kann man sogar ganz verzichten wenn man den Bestand virtuell macht sodass er beliebig ins Minus gehen kann.

Anders sieht die Situation aus wenn man entweder an den einzelnen Chargenbeständen interessiert ist, oder ein Artikel auf mehreren Lagerplätzen liegt weil es Volumen her gar nicht möglich ist immer alles auf einem einzigen Lagerplatz zu haben. Das FIFO auf Lagerplatzebene muss man dazu als Voraussetzung natürlich auch praktizieren. Zusätzlich müssen alle Einlagerungen dann jeweils mit Eingangsdatum als einzelne, physiche Chargen erfasst werden.

## **Lager Organisation**

Als Beispiel schauen wir uns 2 Artikel an die in unterschiedlichen Chargen auf meheren Lagerplätzen liegen.

Der erste Artikel ist die 0912.280 HACKFLEISCHFOLIE M-QUALIT:

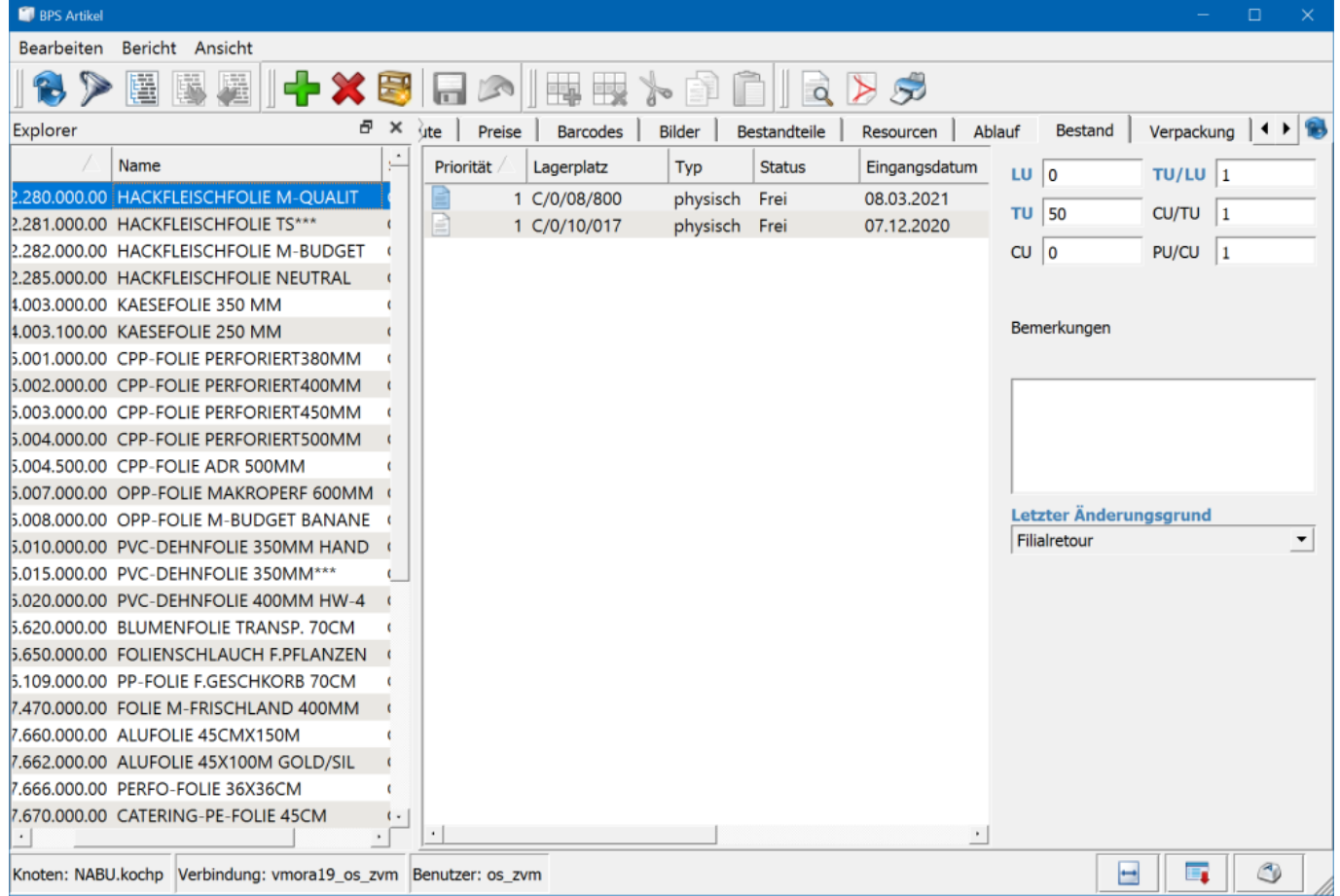

Der Artikel hat zwei Chargen im Lager:

- Die ältere ist am 7.12.2020 eingegangen, 25 TU befinden auf Lagerplatz C/0/10/017
- Die neuere Charge ist am 8.3.2021 angekommen, davon hat es 50 TU auf dem Lagerplatz C/0/08/800.

Der zweite Artikel ist 0912.281 HACKFLEISCHFOLIE TS:

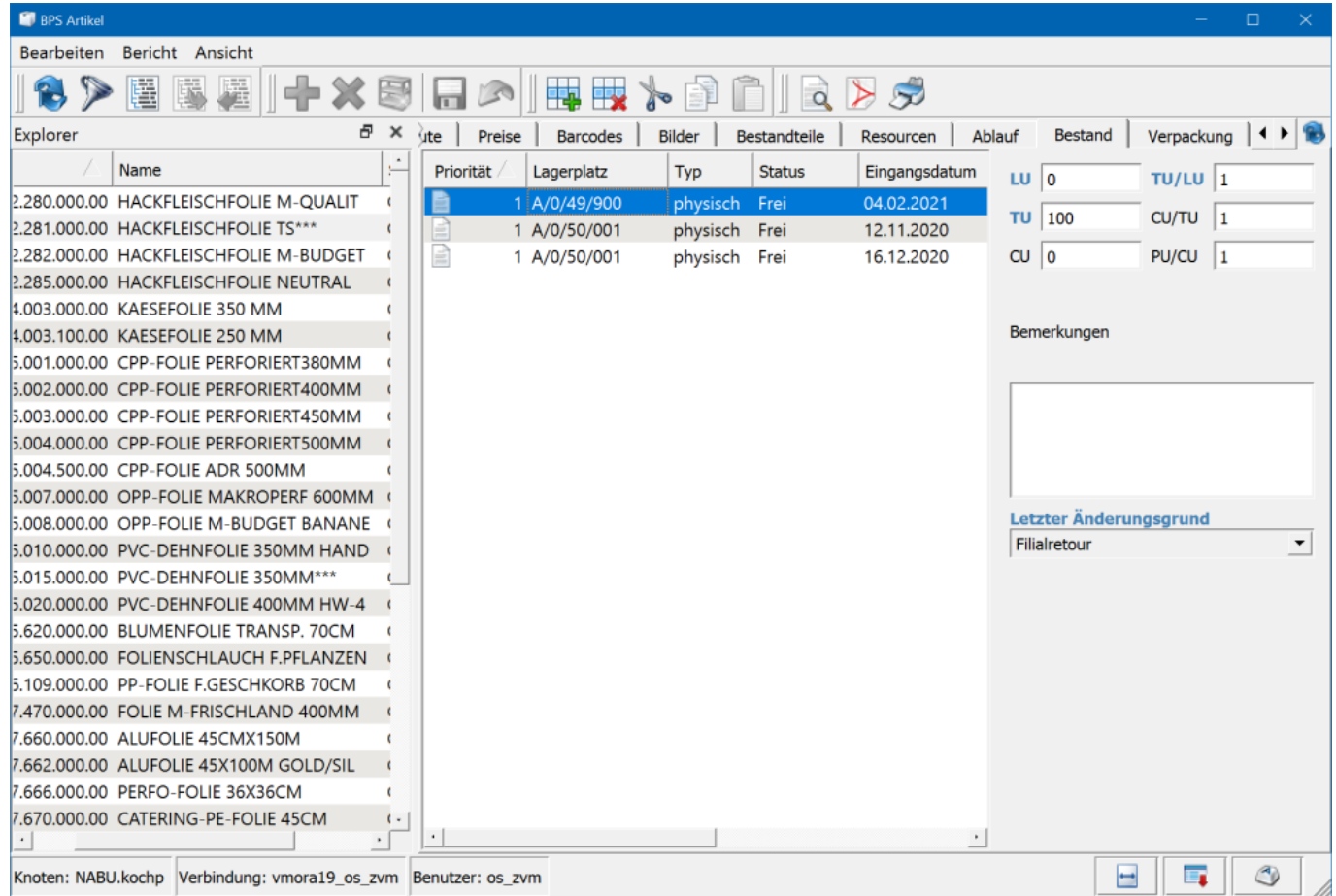

Dieser Artikel hat drei Chargen an Lager:

- Die älteste ist am 12.11.2020 eingegangen, 30 TU befinden sich zuvorderst auf Lagerplatz A/0/50/001
- Die zweitälteste ist vom 16.12.2020, davon befinden sich 10 TU ebenfalls auf Lagerplatz A/0/50/001 hinter der ältesten Charge
- Die neuste Charge ist am 4.2.2021 angekommen, davon hat es 100 TU auf dem Lagerplatz A/0/49/900.

Damit der Rüster immer zuerst zur ältesten Charge geführt wird muss die Lagerstrategie beider Artikel auf FIFO eingestellt werden:

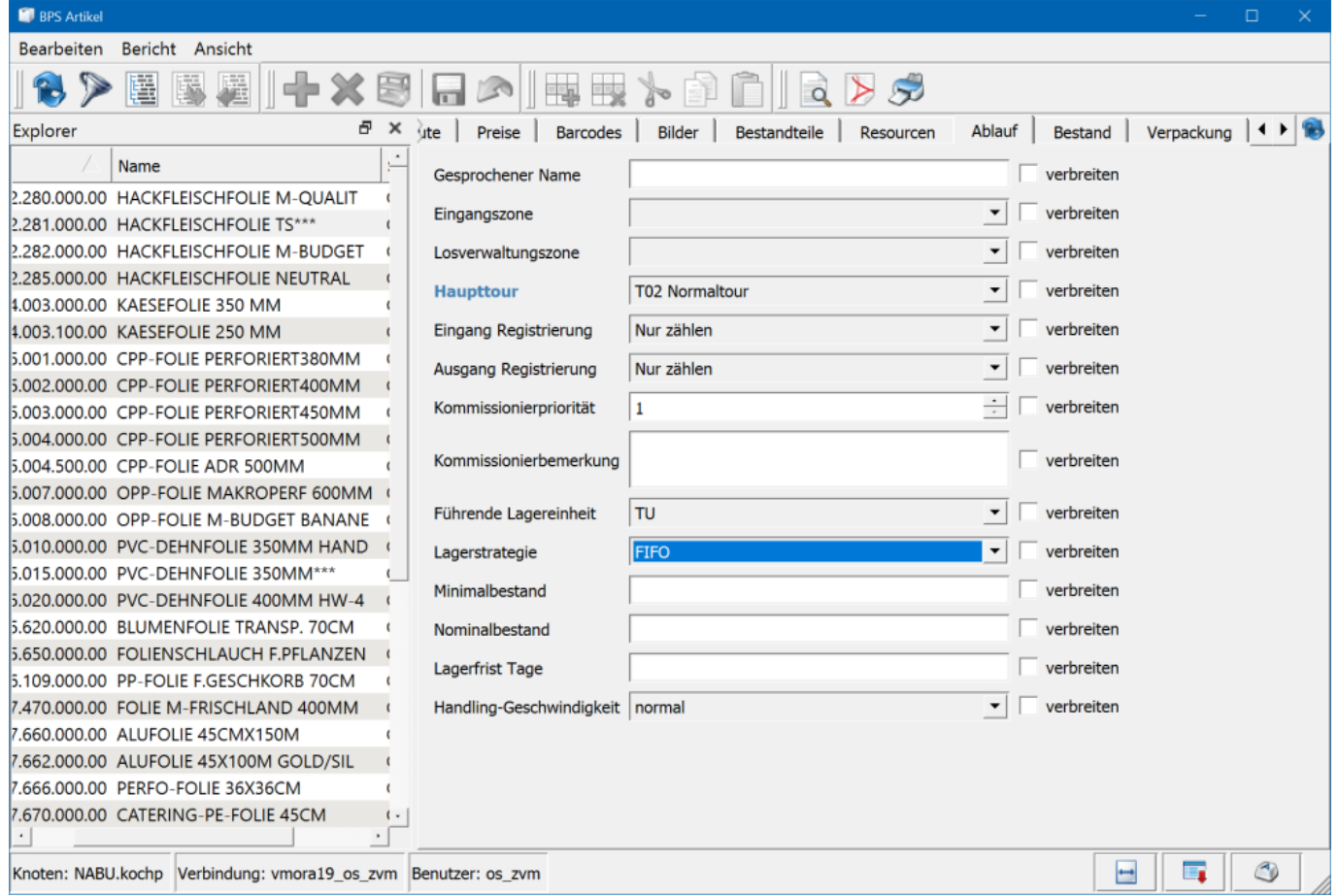

Der Einfachheit halber wurde oben die Priorität aller Chargen auf 1 eingestellt.

Mit unterschiedlichen Prioritäten könnte man natürlich eine vom Alter abweichende Rüstreihenfolge erreichen, sollte sich die Notwendigkeit ergeben.

## **Kommissionierung**

Wir haben folgenden Rüstauftrag für je 35 und 100 TU der beiden Artikel:

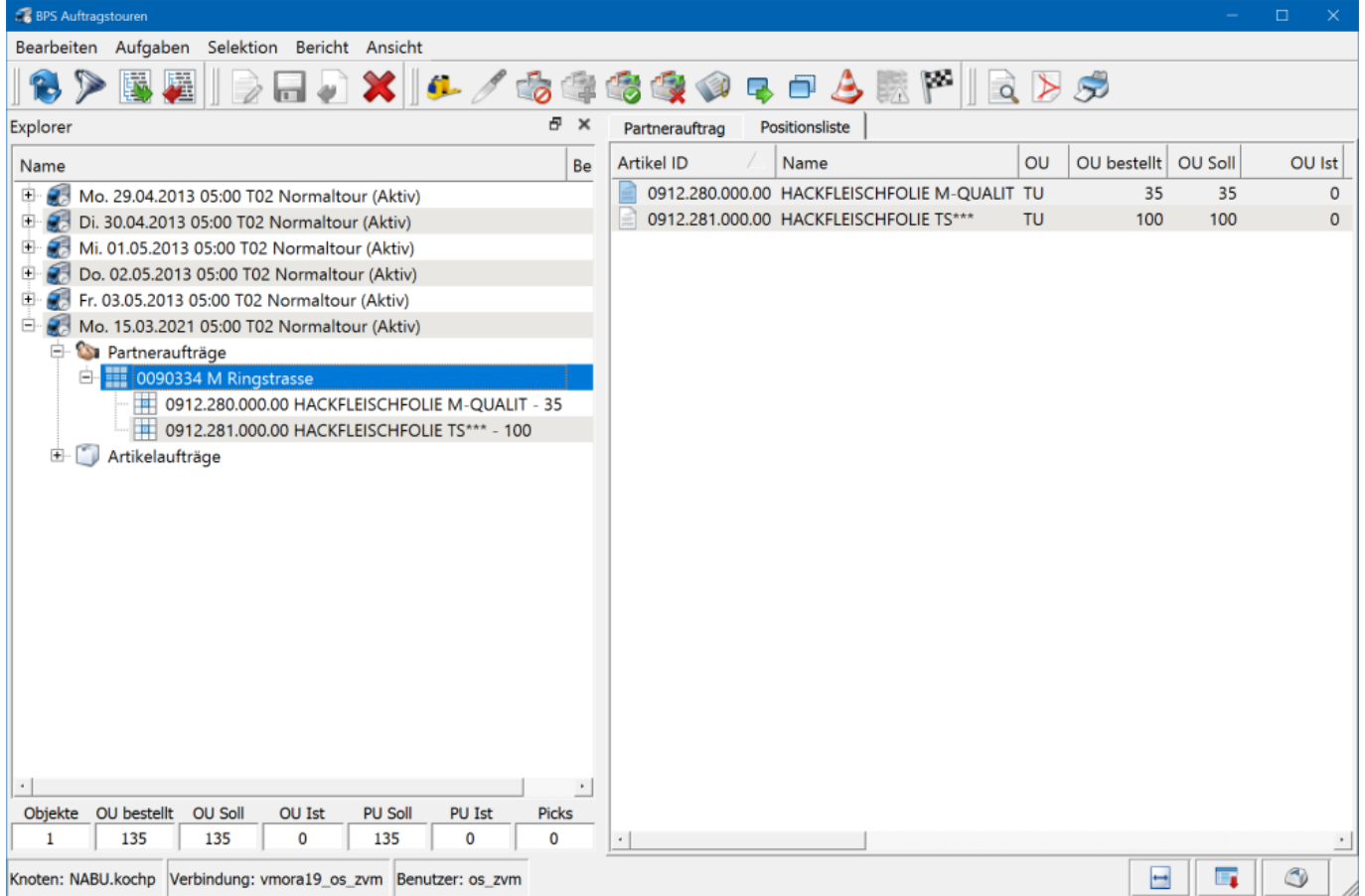

Die Fahrtrichtung ist bei der Kommissionierung ab Lager immer vorwärts.

Wir erwarten deshalb dass der Rüster bei der Kommissionierung ab Lager folgendermassen geführt wird:

- Zuerst zum Lagerplatz **A/0/50/001**, dort **30** Einheiten der ältesten Charge von **HACKFLEISCHFOLIE TS** nehmen
- Am gleichen Lagerplatz **A/0/50/001** nochmal **10** Einheiten der zweitältesten Charge von **HACKFLEISCHFOLIE TS** nehmen
- Weiter zum Lagerplatz **C/0/10/017**, dort 25 Einheiten der älteren Charge von **HACKFLEISCHFOLIE M-QUALIT** nehmen
- Nochmal eine Kommissionierrunde von vorne starten und zum Lagerplatz **A/0/49/900** fahren. Hier werden die noch fehlenden **60** Einheiten von **HACKFLEISCHFOLIE TS** genommen
- Weiter zum Lagerplatz **C/0/08/800**. Dort werden schliesslich die noch fehlenden **10** Einheiten der **HACKFLEISCHFOLIE M-QUALIT** genommen.

Wir kontrollieren in der Praxis ob das klappt, und quittieren die vorgeschlagenen Mengen jeweils mit OK:

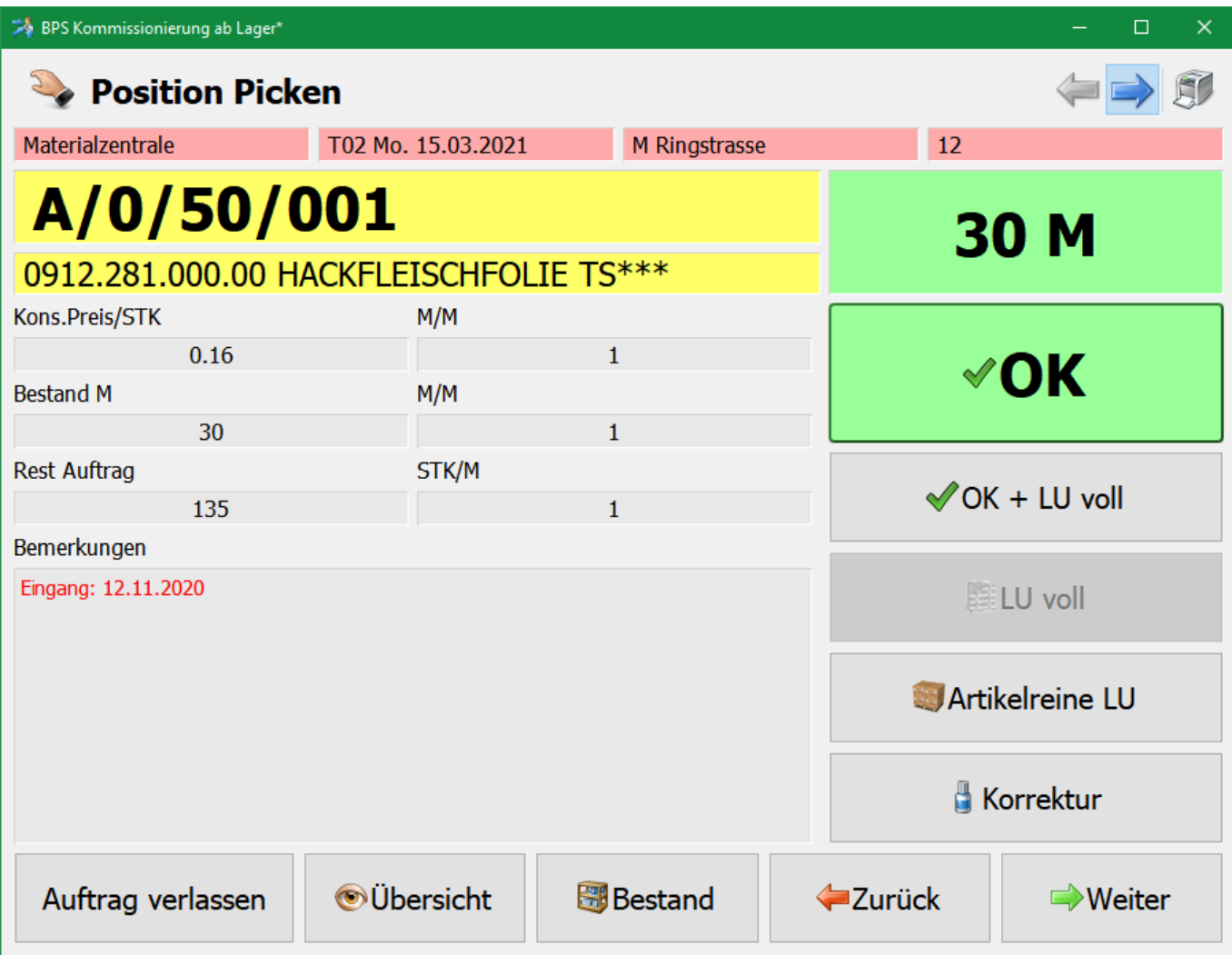

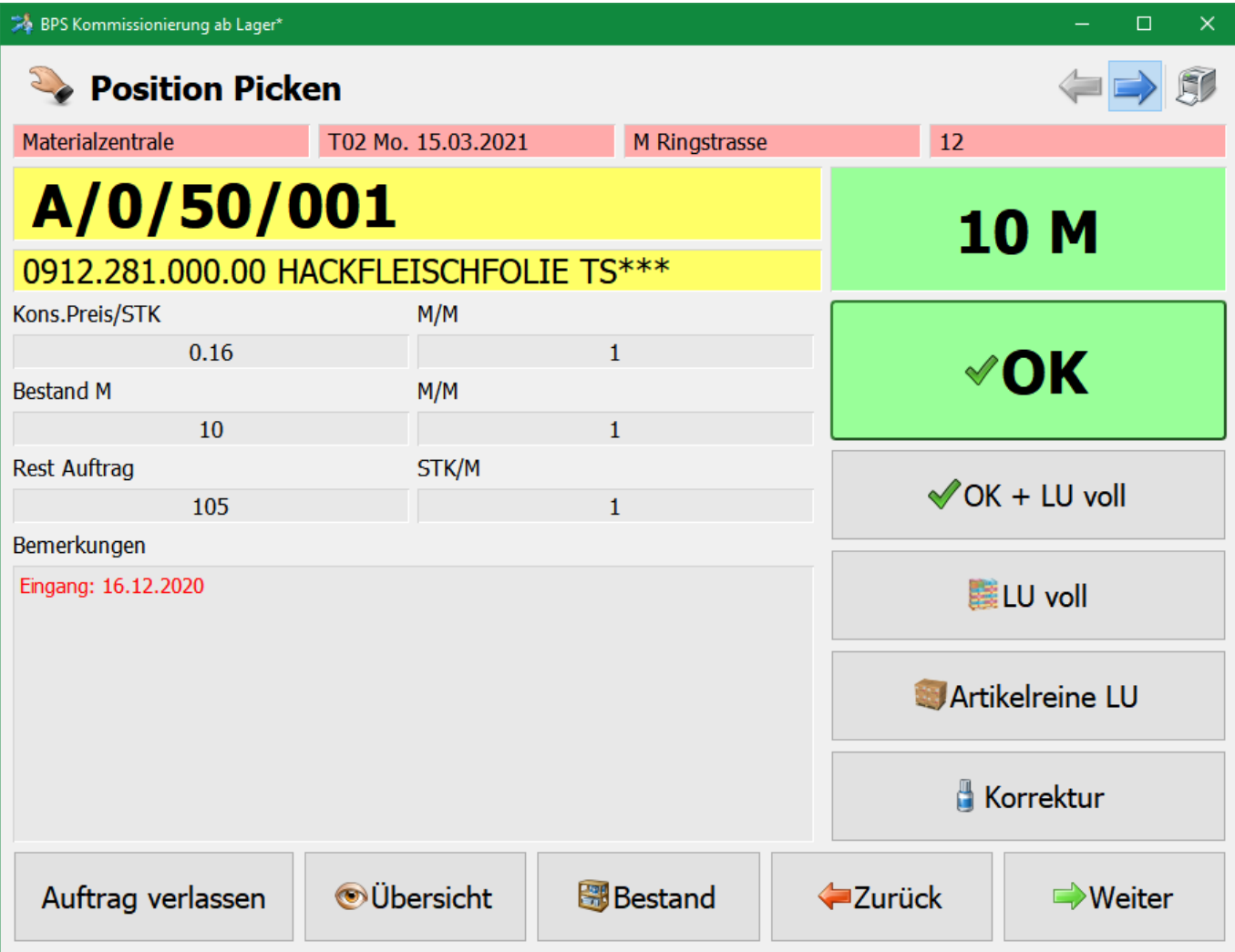

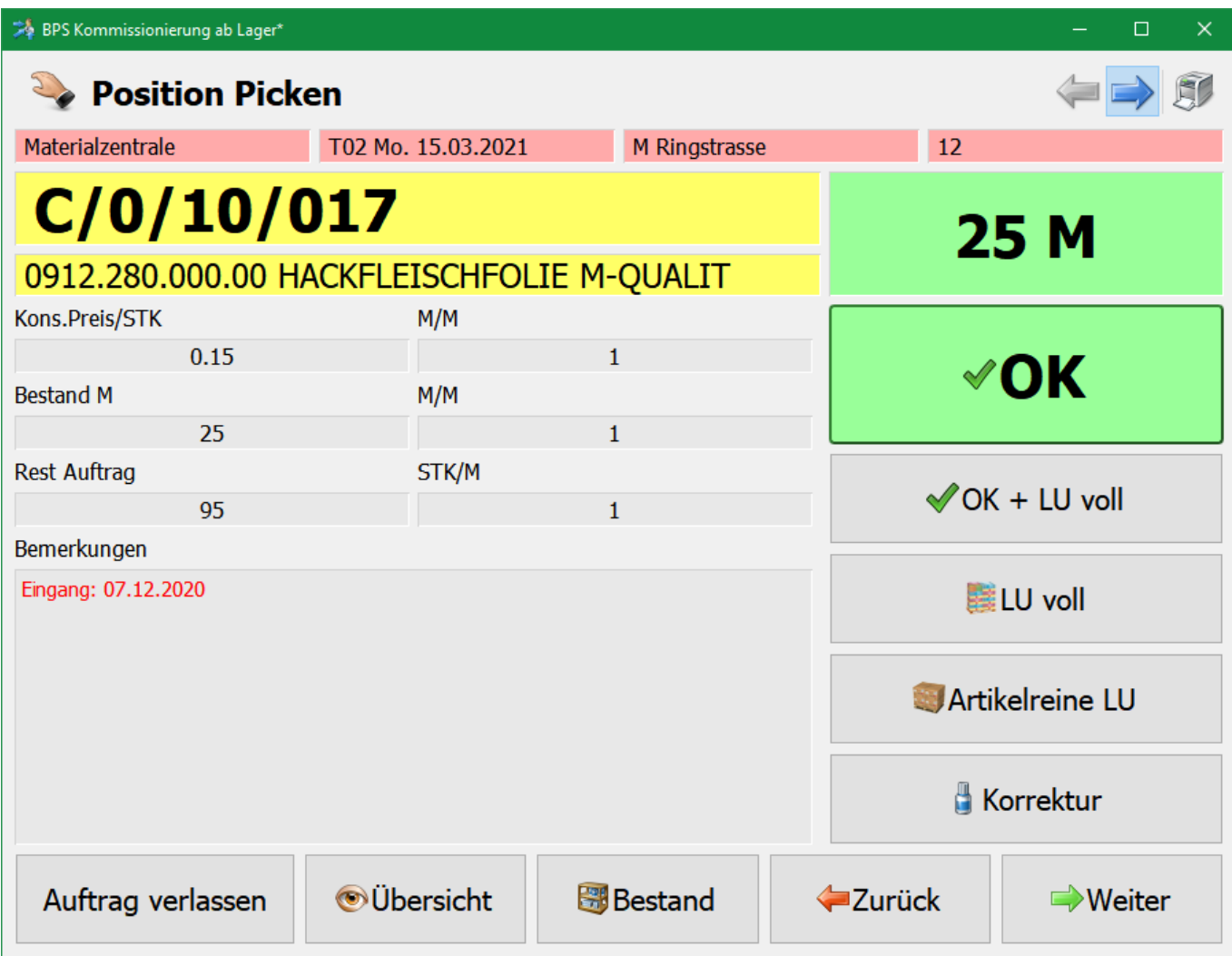

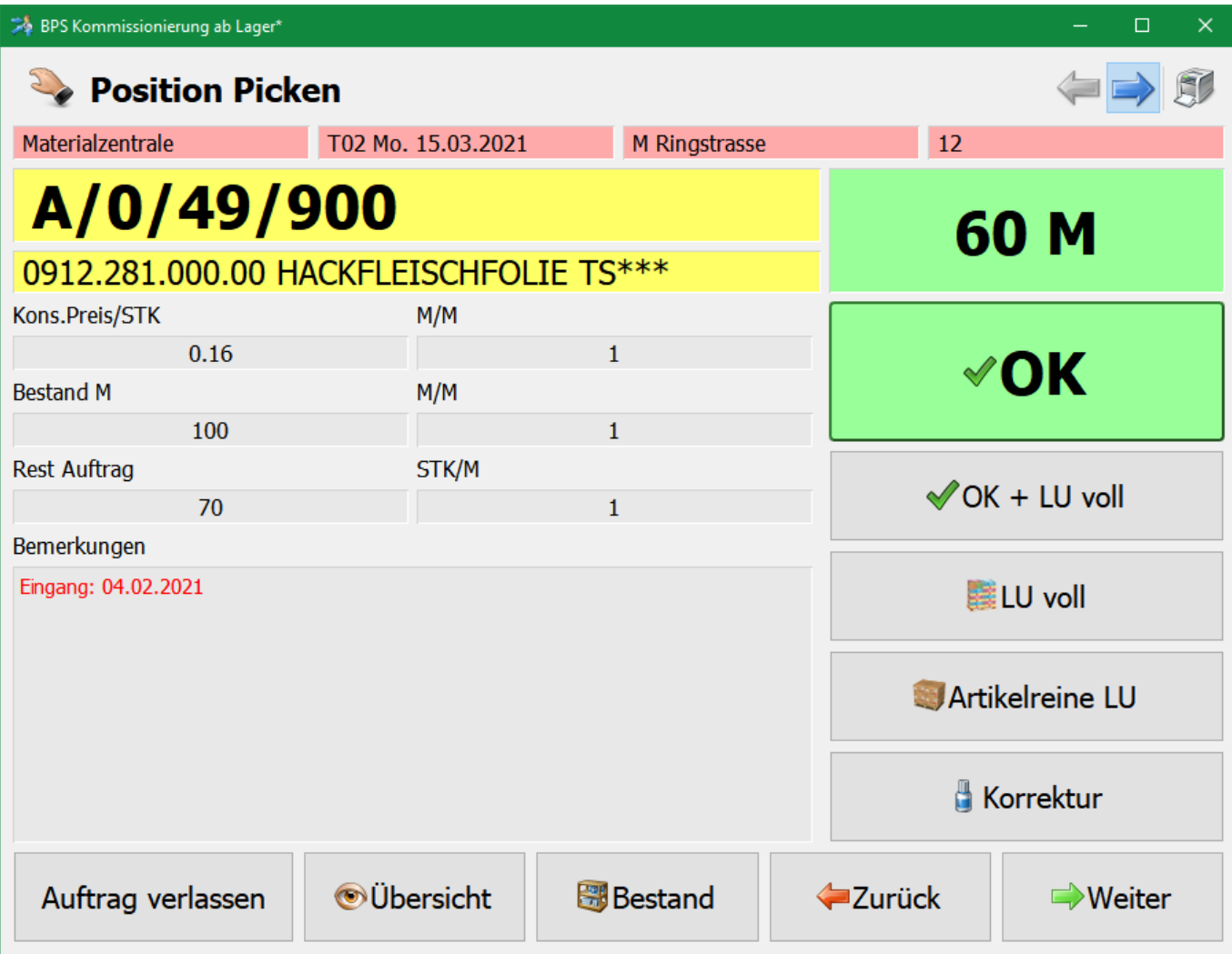

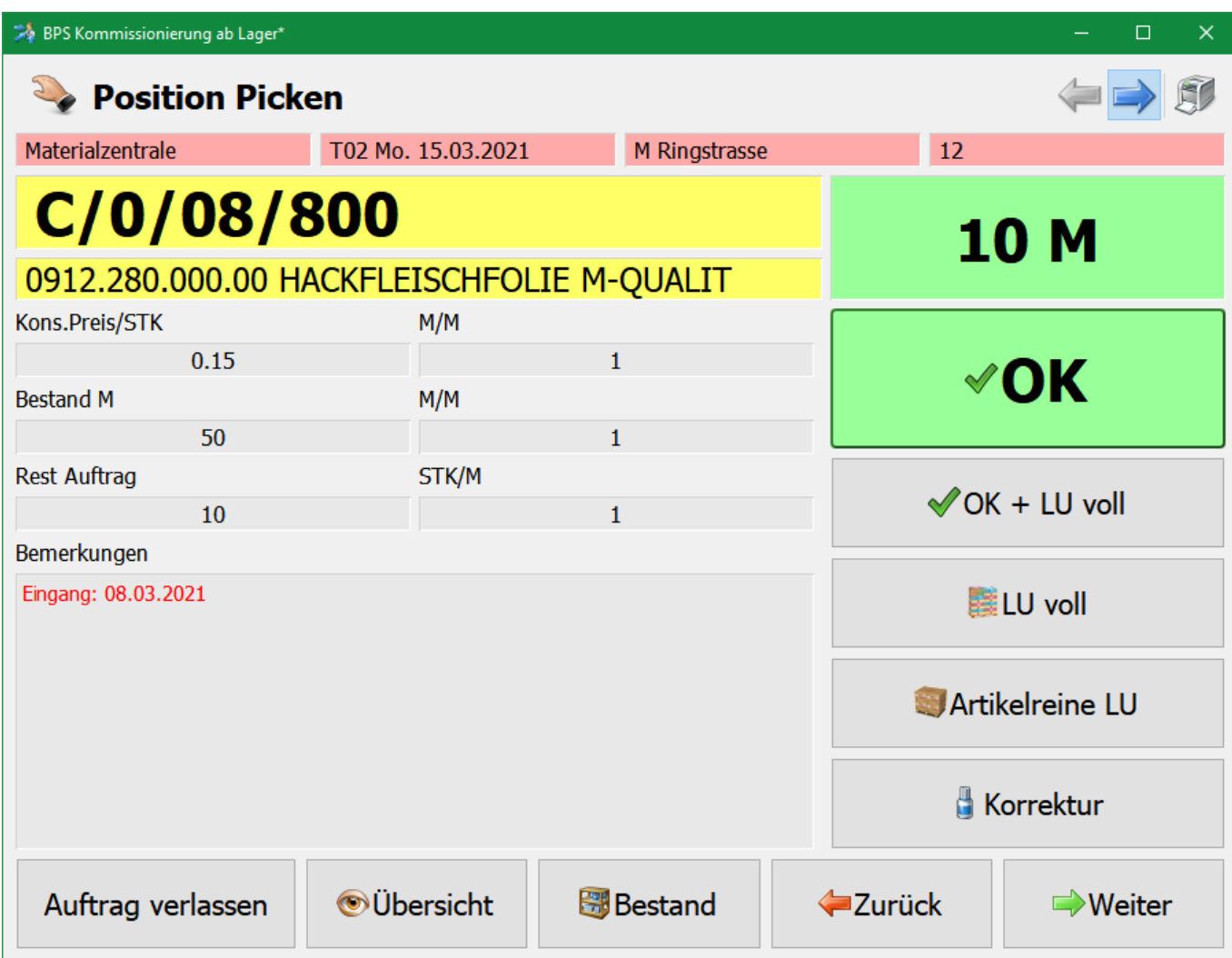

### **Bestandesbuchungen**

Beim Kommissionieren werden die gepickten Mengen automatisch vom jeweiligen Bestand abgezogen.

Hingegen muss beim Eingang und der Einlagerung neuer Ware die neue Menge der Charge jeweils im Artikelbestand erfasst werden.

Folgende Fälle wären denkbar:

Der Wareneingang und die Einlagerung sind zwei verschiedene Prozesse die nicht unbedingt im gleichen Zug erfolgen.

Der Wareneingang wird auf BPS oder dem übergeordneten SAP System erfasst, je nachdem inklusive Qualitätskontrolle.

Die Einlagerung erfolgt irgendwann im Anschluss, ev. erst am nächsten Tag oder durch einen anderen Mitarbeiter.

Wareneingang und Einlagerung passiert im gleichen Arbeitsgang im Wareneingangsprogramm von BPS.

Diese Option ist derzeit leider nicht für die oben beschriebenen physische Bestände mit Chargen geeignet und funktioniert nur mit virtuellen Beständen.

Für die Einlagerung von Chargen müsste das BPS Wareneingangsprogramm um eine Funktion erweitert werden mit welcher der geeignete Lagerplatz gesucht und festgelegt werden kann.

In der Praxis bleiben deshalb die folgenden Varianten:

- Erfassung im BPS Artikelstamm, z.B. per Laptop oder Windows-Tablet
- Erfassung mit einem Handterminal mit der MDE Bestandaufnahme von BPS

### **Bestandabgleich Migros RWW**

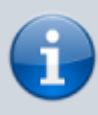

Im Gegensatz zu RWW ist in der zentralen Warenwirtschaft (ZWW) das lokale Kommissioniersystem (also BPS) das führende System bezüglich Beständen. Bei ZWW wurde die logische Wahl getroffen da das lokale System ja viel näher bei der Ware ist die Bestände hier in Echtzeit ein- und ausgebucht werden. Somit ist die Umstellung auf mehrere physische Bestände pro Artikel bei ZWW problemlos.

In der regionale Warenwirtschaft (RWW) der Migros Frische-Bereiche wurde festgelegt, dass das übergeordnete SAP System bezüglich Bestände das führende System ist. Bei diesem Konzept werden die Bestände regelmässig vom übergeordneten SAP System per KO30 Schnittstelle übernommen, und das SAP System weiss nichts von physischen Beständen sondern meldet nur eine pauschale Gesamtmenge pro Artikel. Diese Bestände stimmen nur näherungsweise und in einem engen Zeitfenster mit den effektiv im Lager vorhandenen Ware überein.

Dieser Konzeptfehler wird dadurch abgefangen, dass man üblicherweise dann nur mit einem virtuellen Bestand pro Artikel operiert und falsche Bestände somit die Kommissionierung nicht beeinträchtigen. Die physischen FIFO-Bestände dürfen jedoch nicht durch die SAP Bestände überschrieben werden, sonst stimmen sie nicht mehr.

#### **Radikale Lösung**

Die einfachste Lösung ist es wenn man die SAP-Bestände nicht mehr einliest und den entsprechene KO30 Import einfach deaktiviert.

Allerdings funktioniert das nur wenn man komplett auf physische Bestände umstellt, oder auch bei allen anderen Beständen auf die KO30 verzichten kann und will.

#### **Flexible Lösung**

Wenn man nur gewisse Artikel auf FIFO umstellt und den Rest auf virtuellen Beständen mit KO30 Import belassen will muss man eine andere Lösung haben. Bei der aktuellen Implementierung des KO30 Imports kann man das durch folgendem Kniff realisieren:

Das KO30 Importskript aktualisiert nur Bestände mit Priorität 1. Man stellt also alle physischen FIFO-Bestände auf Priorität 2 (oder geringer) um damit sie von KO30 ignoriert werden. Für KO30 fügt einen virtuellen Bestand mit Priorität 1 hinzu an dem die SAP Bestände jeweils eingelesen werden.

Damit der virtuelle Bestand für KO30 nicht in der Kommissionierung dazwischenkommt, setzt man diesen auf einen Lagerplatz wo die Zone leer ist (oder in eine Zone in der nicht kommissioniert wird). Der KO30 Schnittstelle ist die Zone nämlich egal:

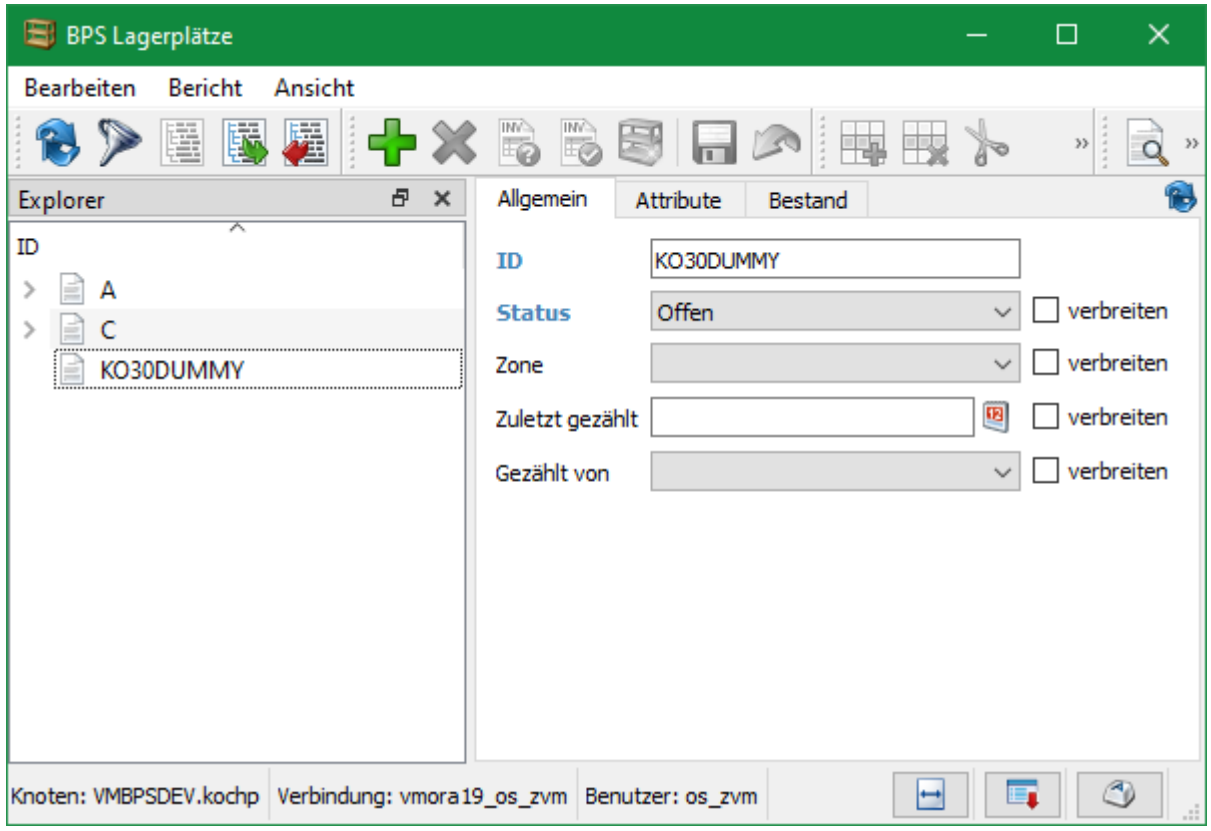

#### Im Artikel sieht das dann wie folgt aus:

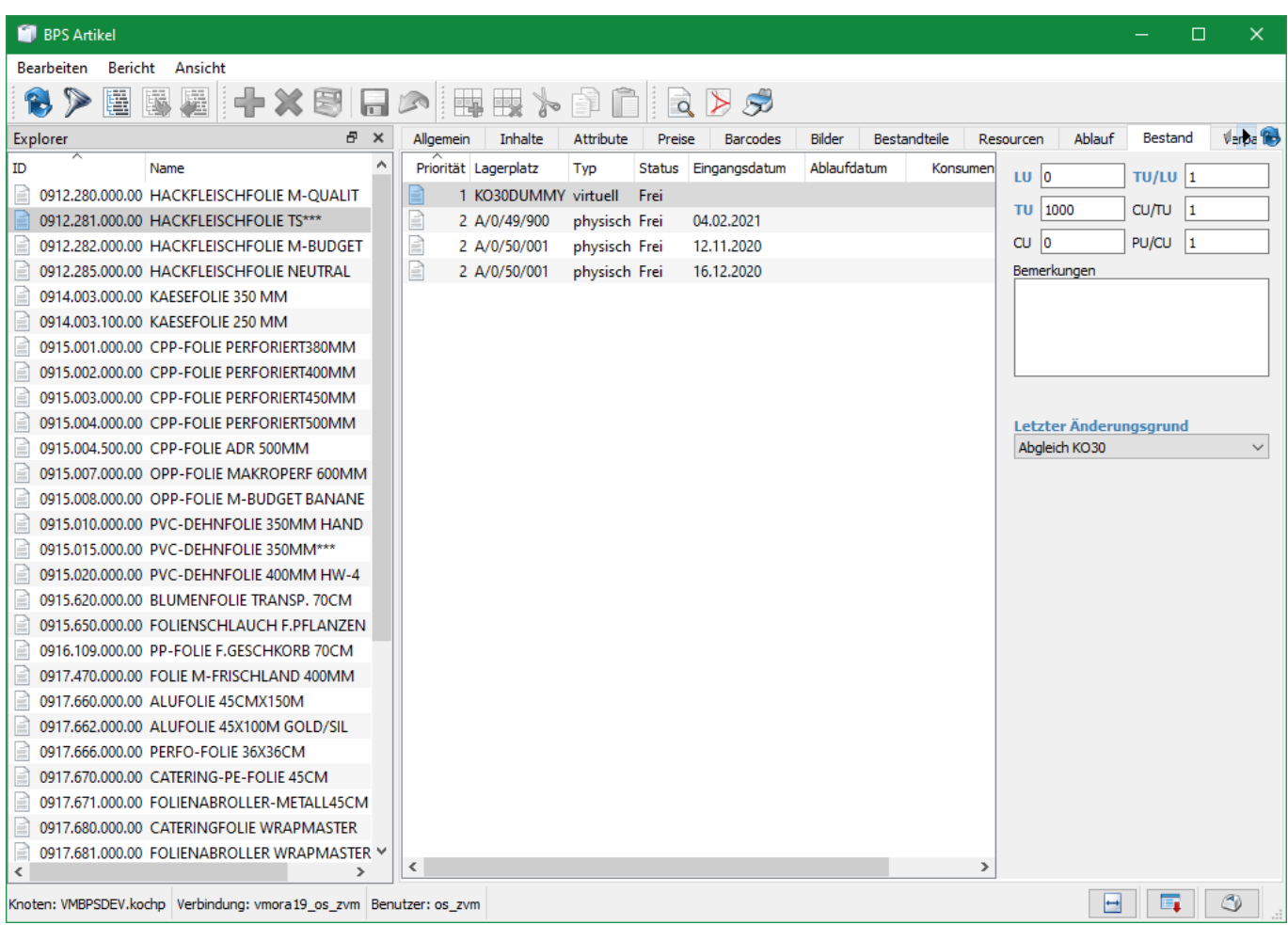

From: <https://bps.ibk-software.com/> - **BPS WIKI**

Permanent link: **<https://bps.ibk-software.com/dok:lagerfifo>**

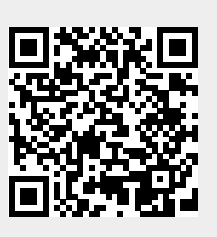

Last update: **26.04.2021 09:26**